## **APPLY MICROSOFT OFFICE TOOLS**

#### **UNIT CODE: IT/0S/ICTA/CC/04/4/A**

#### **UNIT DESCRIPTION**

This unit covers the competencies required to understand the basic computer packages. It involves applying desktop publishing in official assignments, applying word processing using Ms Word, applying spreadsheet using Ms Excel, applying database management using Ms Access, applying graphic presentation using Ms PowerPoint, managing personal information using Ms Outlook.

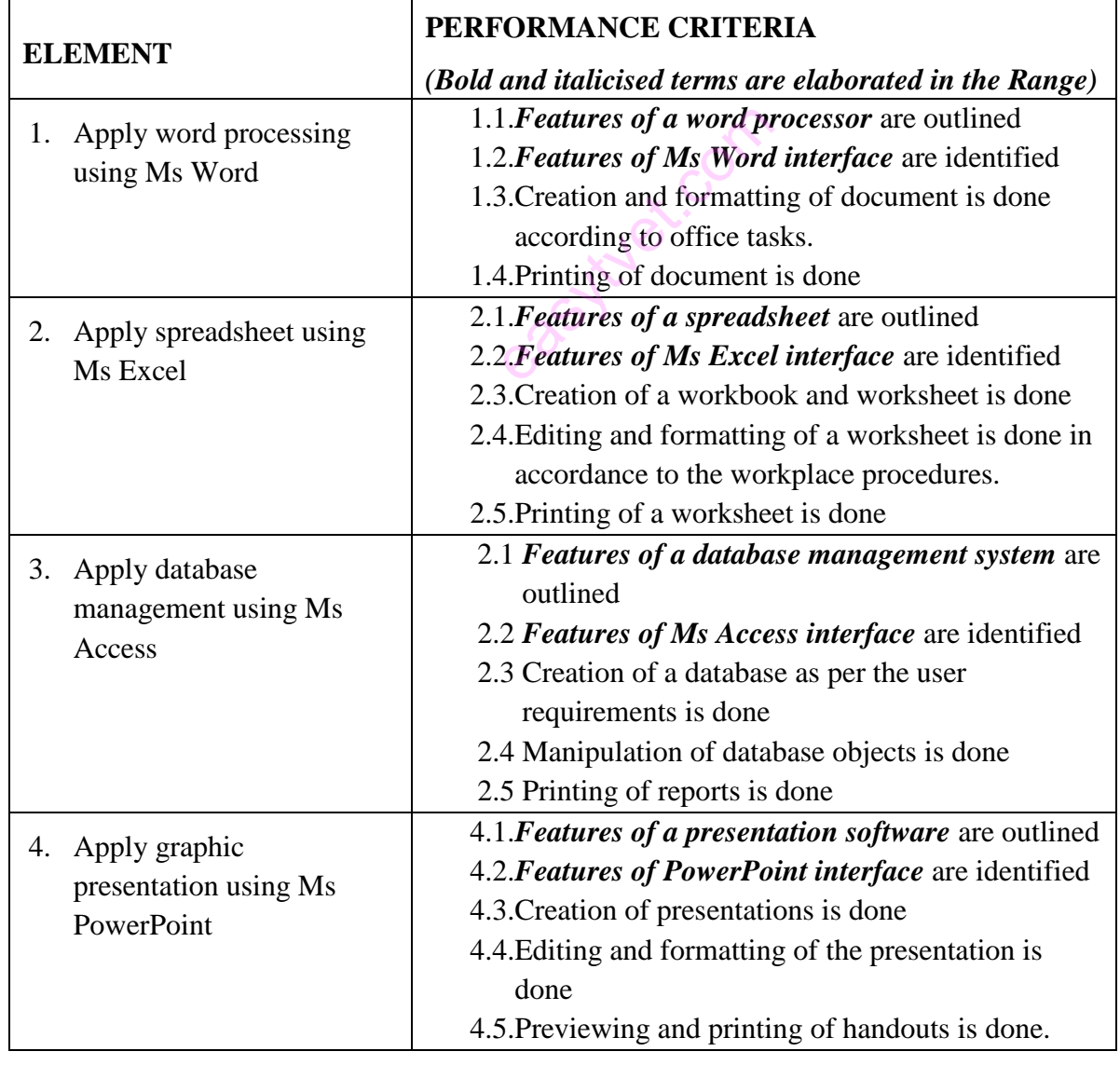

#### **ELEMENTS AND PERFORMANCE CRITERIA**

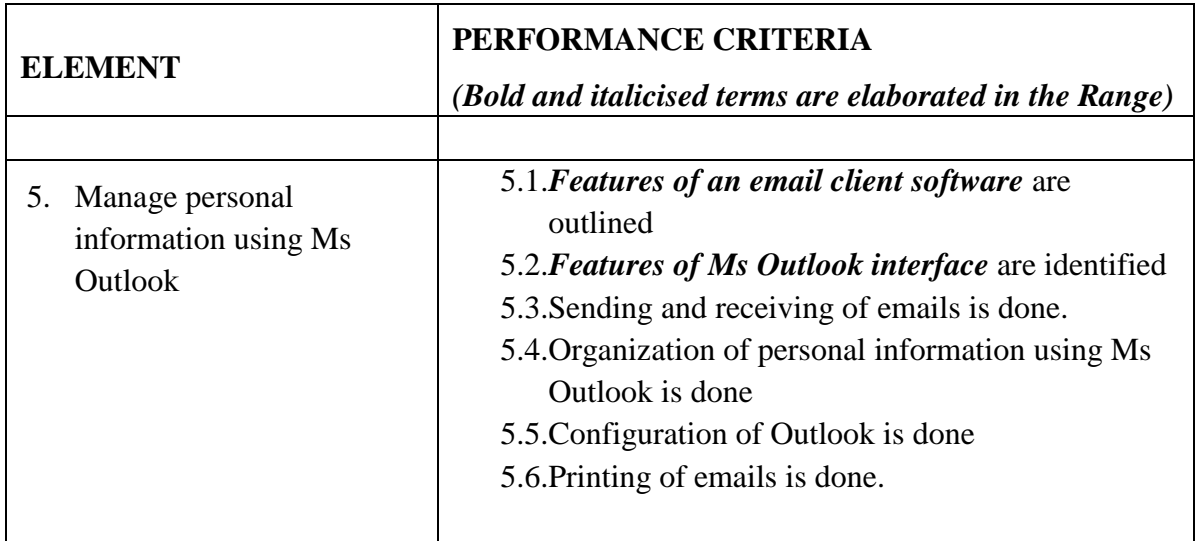

## **RANGE**

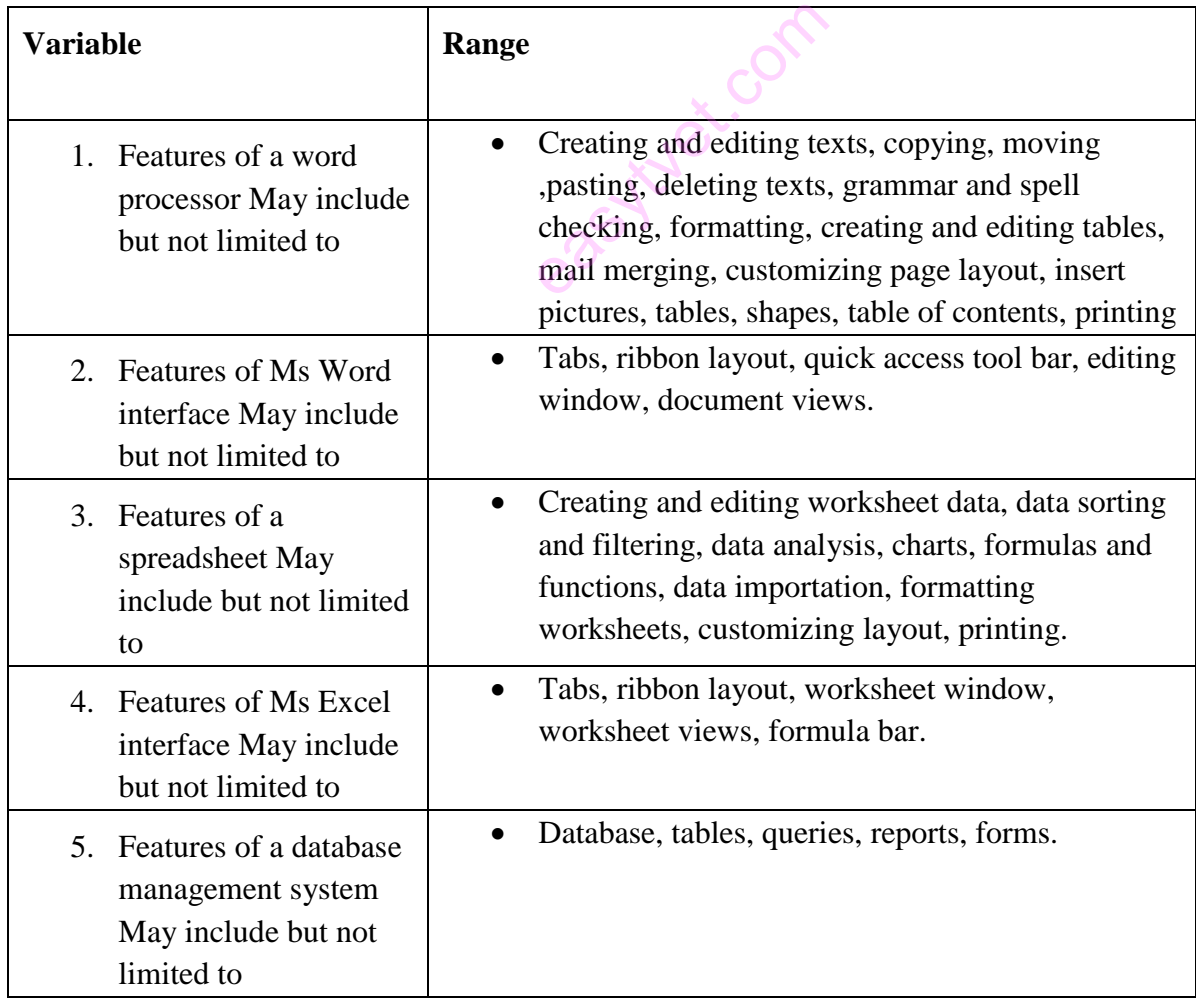

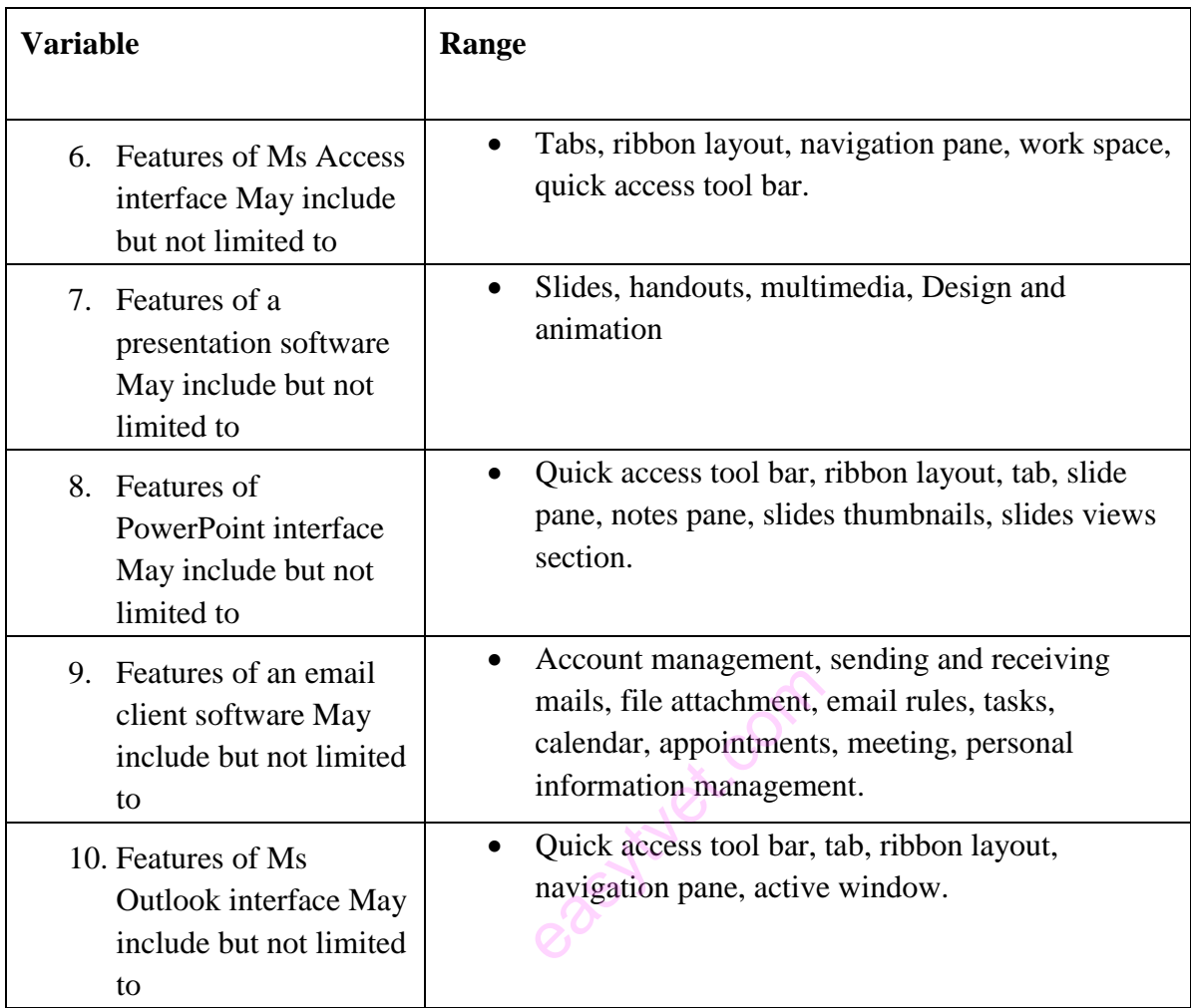

## **REQUIRED KNOWLEDGE AND UNDERSTANDING**

The individual needs to demonstrate knowledge and understanding of:

- 1. Creating, formatting, editing and printing using Ms word.
- 2. Creating, editing, formatting and printing of worksheets using Ms Excel
- 3. Design, develop and modify database objects as per requirements.
- 4. Creating, modify, present and print a multimedia document using a Ms PowerPoint.
- 5. Sending and retrieving mails, organizing the mail box, configuring email accounts

## **REQUIRED SKILLS**

©TVET CDACC 2019 51

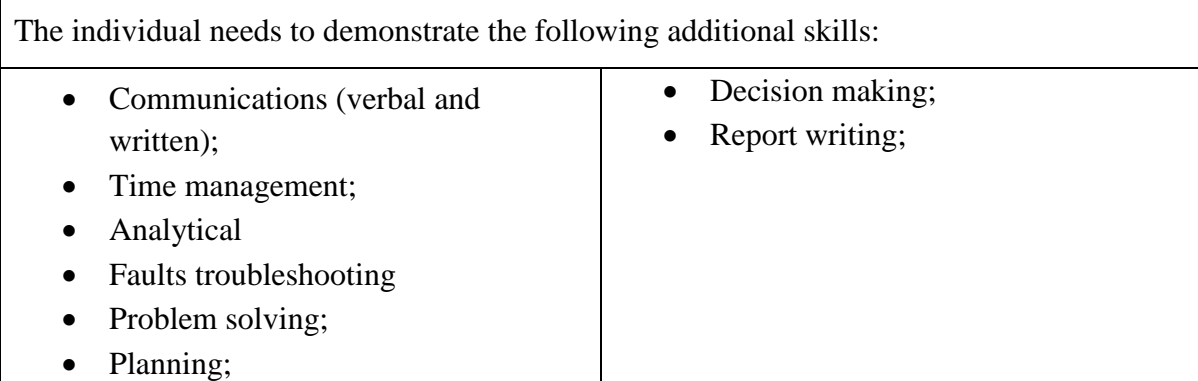

# **EVIDENCE GUIDE**

This provides advice on assessment and must be read in conjunction with the performance criteria, required skills and understanding and range. must be read in conjunction<br>and range.

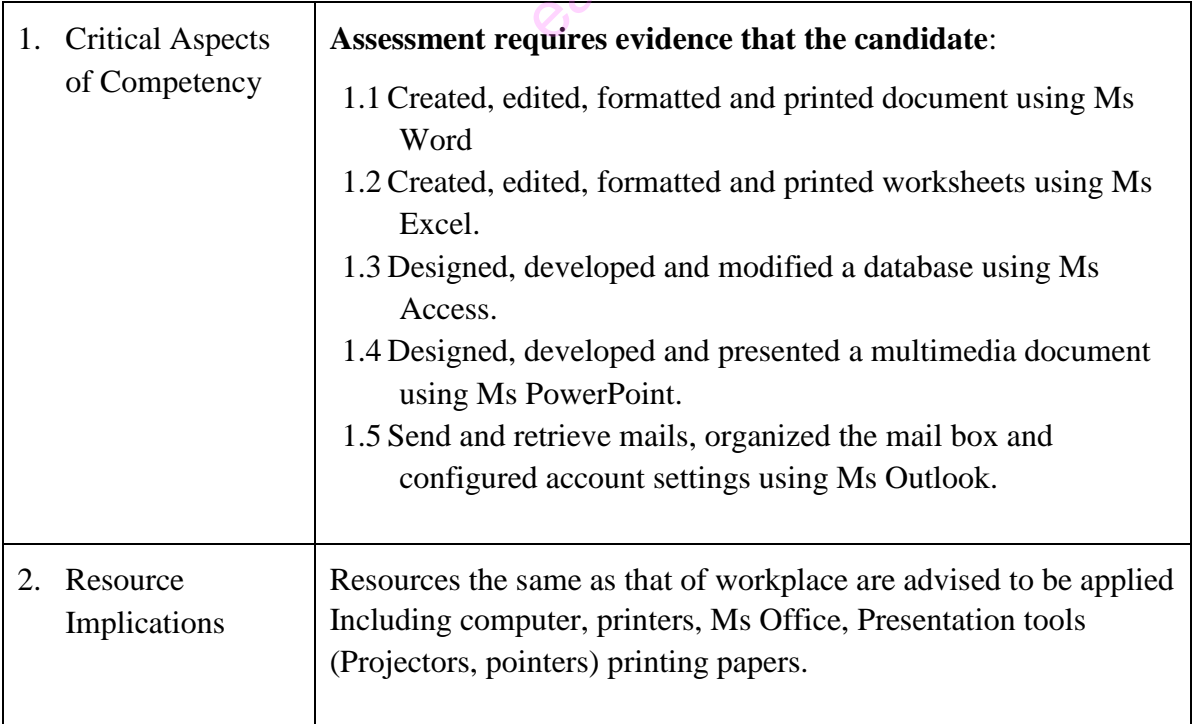

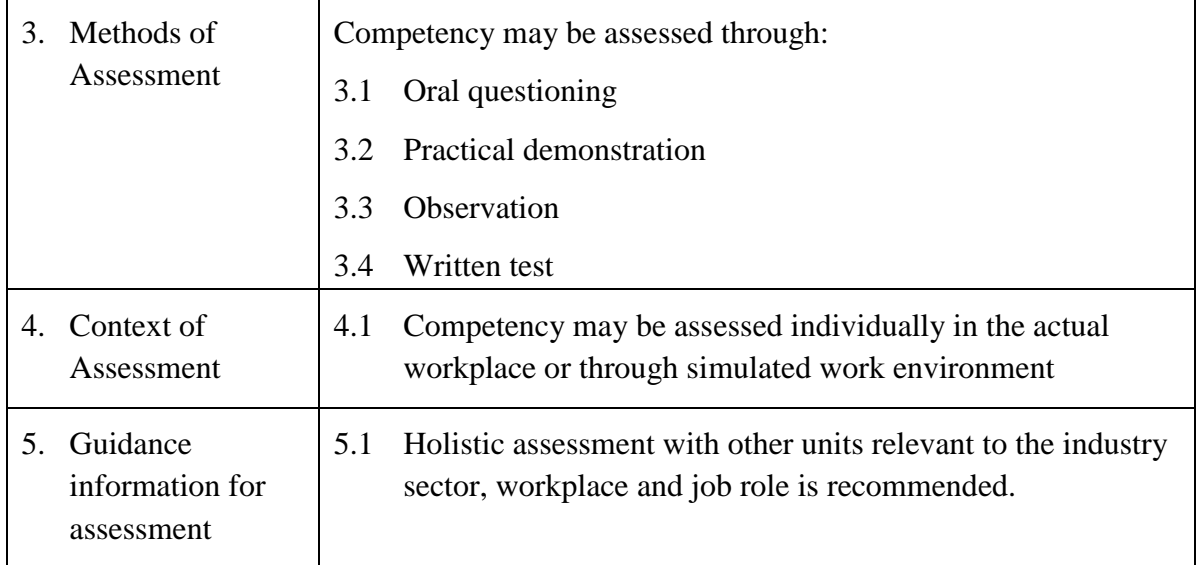

easytuet.com